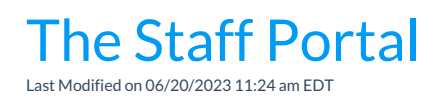

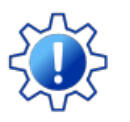

Permissions control the ability of your Users to see certain data and take specific actions. Before moving forward, review **Staff Portal User [Permissions](http://help.jackrabbitclass.com/help/staff-portal-permissions)**.

The Staff Portal provides a secure place for your staff to: view their class and events schedules, record time worked in the time clock, enter their availability, record student attendance or skills/levels, view Lesson Plans, and create and view Resources.

- **★ Be Secure** -The Staff Portal is isolated from your Jackrabbit database, allowing your staff to manage their classes and time outside of Jackrabbit without needing access to sensitive data such as contact and financial information.
- **★** Be In Touch The Staff Portal is a great way to communicate with your staff. Use the Staff and *Department News* to broadcast messages in the Staff Portal. A login message can be entered into an individual staff member's record, and it will display on their News tab in *My News*.
- **★** Be Mobile Jackrabbit's Staff Portal is 'responsive', which detects the size of the device being used and will adjust to fit the screen size. This makes using the Portal much easier on a smart device!

## Set Up and Explore the Staff Portal

Why should you use the Staff Portal for your organization? Let's have a look at the setup, functionality, and reporting options available to you with the Staff Portal.

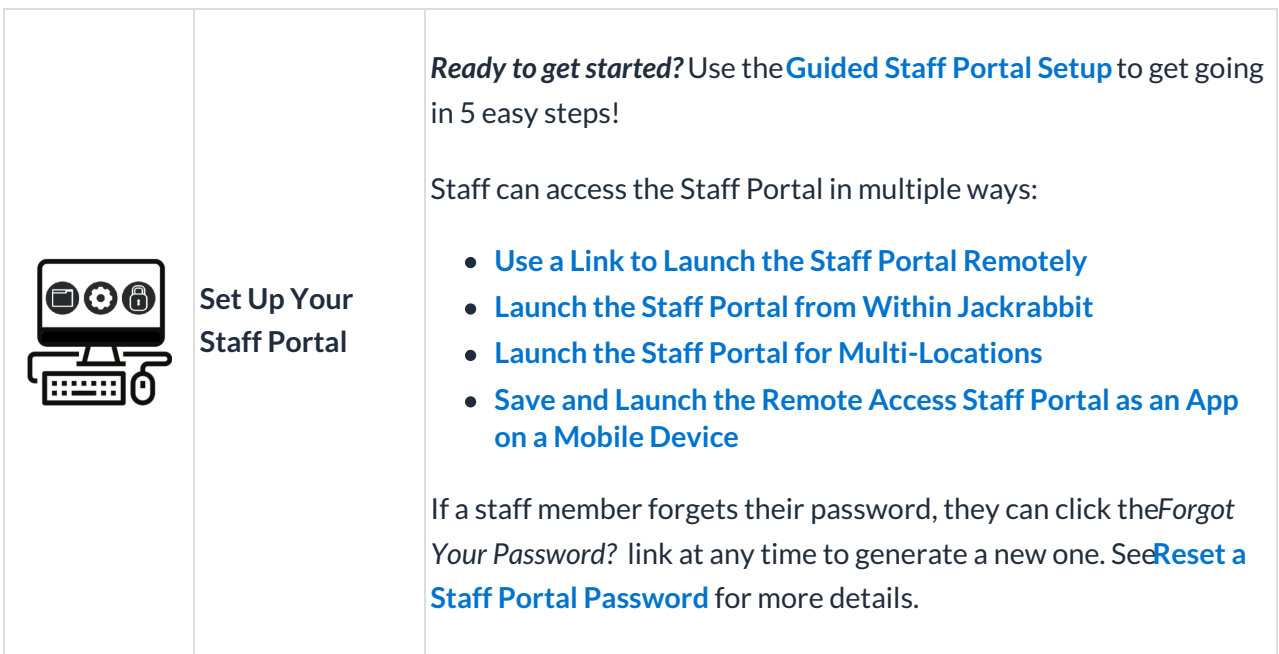

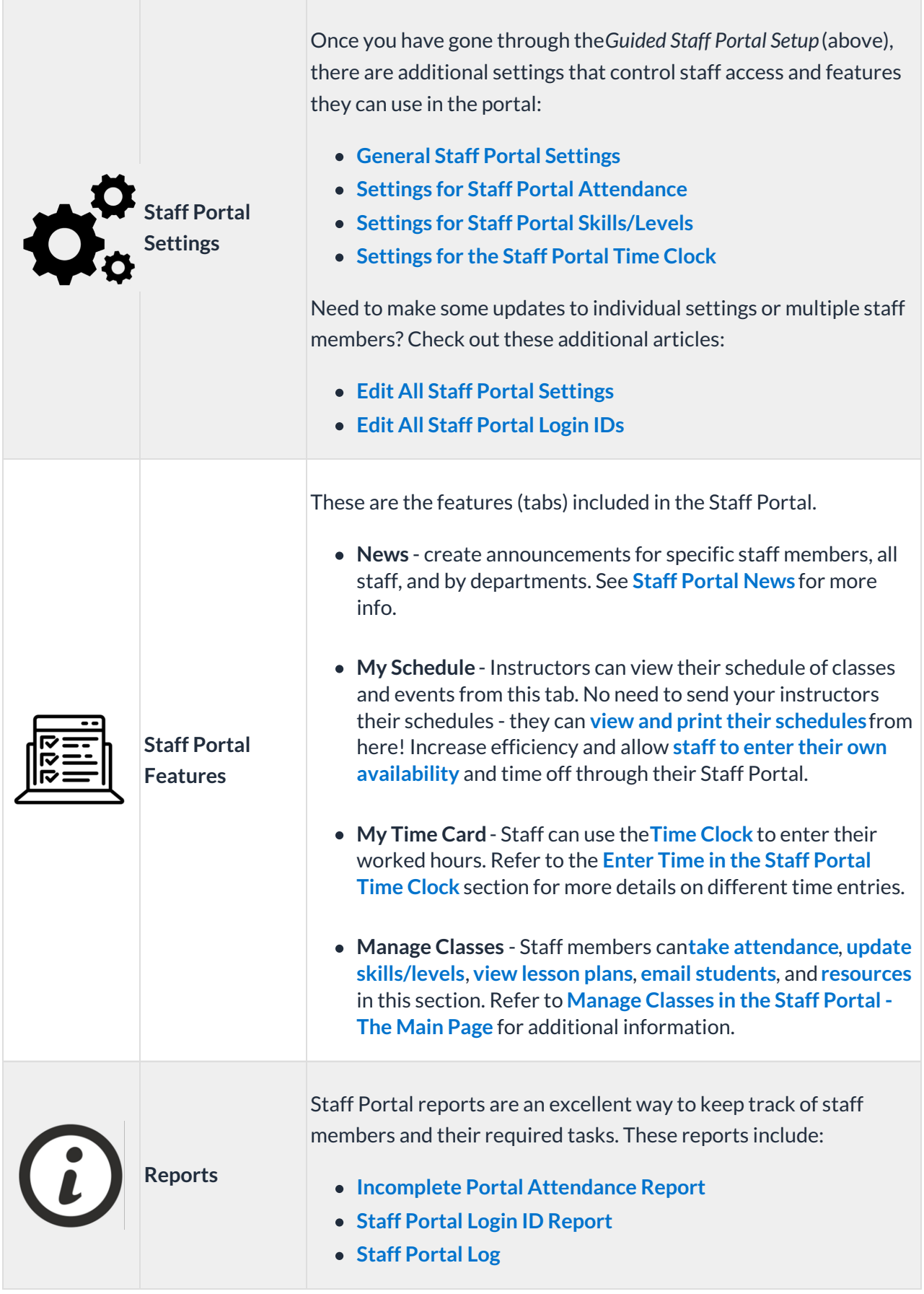

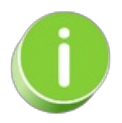

Share our YouTube tutorial,**Using Our Staff [Portal](https://www.youtube.com/watch?v=UQfZq8IjF3g)**, with your staff to get them familiar with using their Staff Portals.